## Let's encrypt

#### Matthieu Herrb

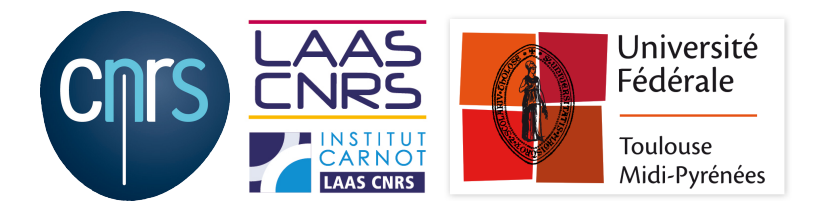

Capitoul - 23 juin 2016

<https://homepages.laas.fr/matthieu/talks/letsencrypt.pdf>

## Introduction

#### https://letsencrypt.org

- $\triangleright$  Nouvelle autorité de certification
- ▶ Fournit des certificats X.509 serveur Domain Validated gratuits
- Projet soutenu (entre autres) par l'EFF, Mozilla, Akamai, Cisco et OVH
- ▶ Destiné à généraliser le chiffrement TLS pour les services internet (HTTPS/SMTPS/IMAPS,...)
- ▶ Déploiement simplifié grâce au protocole ACME
- $\triangleright$  Dans nos milieux, alternative à Terena/Digicert :
	- pour des tests
	- pour des domaines non connus de Renater
	- ► éliminer les certificats auto-signés

# Le protocole ACME

Automated Certificate Management Environment

https://tools.ietf.org/html/draft-ietf-acme-acme-02

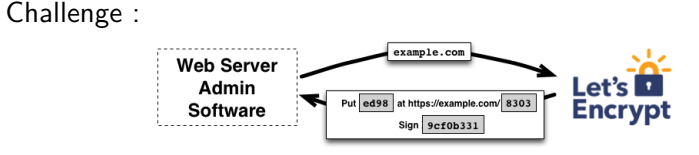

Autorisation ·

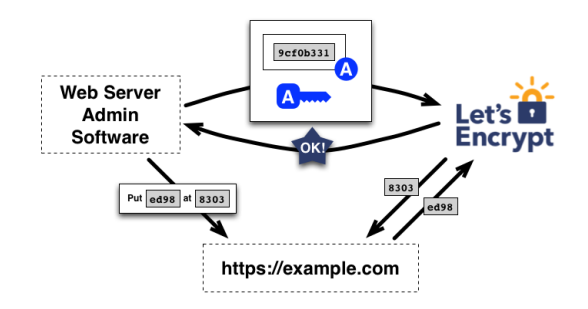

Capitoul

#### <https://certbot.eff.org/>

#### **Demande initiale :**

- # yum install certbot
- # certbot certonly --rsa-key-size 4096

 $\rightarrow$  certificat dans /etc/letsencrypt/live/

#### **Renouvellement :**

# certbot renew --rsa-key-size 4096

(via cron ou équivalent)

<https://letsencrypt.org/docs/client-options/>

**A noter : `**

- $\triangleright$  [acme-tiny](https://github.com/diafygi/acme-tiny) (Python, 200 lignes)
- $\blacktriangleright$  [letskencrypt](https://kristaps.bsd.lv/letskencrypt/) (C, séparation privilèges à la OpenBSD)
- $\blacktriangleright$  [lua-resty-auto-ssl](https://github.com/GUI/lua-resty-auto-ssl) (plugin lua pour nginx)
- $\blacktriangleright$  plugin pour [HAProxy](https://github.com/janeczku/haproxy-acme-validation-plugin)
- ► Clients intégrés aux produits [Gandi,](https://wiki.gandi.net/tutorials/letsencrypt) [Synology](http://www.nextinpact.com/news/98199-lets-encrypt-et-dsm-6-0-comment-creer-certificat-pour-votre-nas-synology.htm) et bientôt OVH ?

## Bilan

### **Bien**

- $\triangleright$  certificats reconnus & gratuits
- $\blacktriangleright$  facile à utiliser pour des cas standards
- $\triangleright$  aide à la configuration du serveur Web
- $\blacktriangleright$  protocole ouvert et code libre

#### **Moins bien**

- $\triangleright$  client standard : beaucoup de code exécuté avec privilèges
- $\triangleright$  seulement serveurs DV
- $\triangleright$  moins simple pour serveurs non publics
- $\triangleright$  expiration 90 jours  $\rightarrow$  automatiser le renouvellement
- $\blacktriangleright$  ... confiance à long terme ?